MS-16-0045 EFFECTIVE: April 18, 2016

# **A34. ADVANCED INTELLIGENT NETWORK (AIN) SERVICES**

CONTENTS

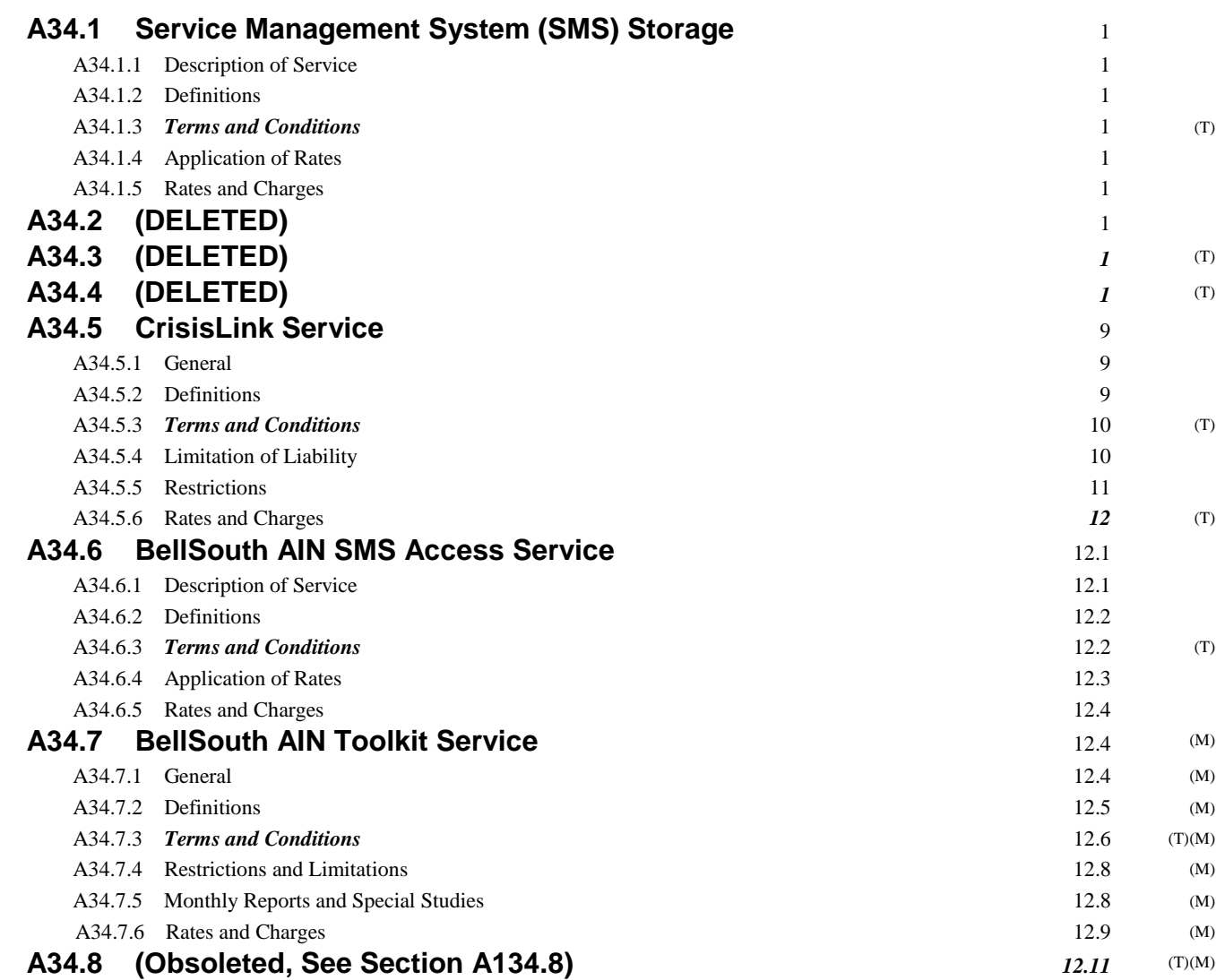

**Contents Page 2 is hereby deleted in its entirety and removed from this Guidebook.** 

(N)

# **A34. ADVANCED INTELLIGENT NETWORK (AIN) SERVICES**

### **A34.1 Service Management System (SMS) Storage**

### **A34.1.1 Description of Service**

**A.** Service Management System (SMS) Storage is utilized for storing subscription versions of data and report information for Advanced Intelligent Network (AIN) services. Multiple configurations of subscription data may be kept on file in SMS Storage and may be activated or changed by customer request.

### **A34.1.2 Definitions**

### ADVANCED INTELLIGENT NETWORK (AIN)

The Advanced Intelligent Network (AIN) is an evolutionary telecommunications platform that utilizes the infrastructure of the existing switch-based network and Common Channel Signaling System 7 (CCS7) architecture. The AIN architecture introduces centralized computer devices to host service applications that are integrated with Stored Program Control switch resident software, CCS7 and ISDN protocol.

### SERVICE MANAGEMENT SYSTEM

The Service Management System (SMS) is an AIN Operation Support System that distributes, interfaces and manages the AIN service applications and customer information resident in AIN Service Control Points and Service Nodes. The SMS provides the capability to provision AIN services, to maintain existing services and to obtain pertinent AIN reports.

### **A34.1.3** *Terms and Conditions*

- **A.** SMS Storage is available where facilities or arrangements permit.
- **B.** Except as noted, SMS Storage is subject to all general *terms and conditions* applicable to the provisioning of service by the Company as stated in Section A2. (T)
- **C.** Suspension of Service as specified in Section A2. is not applicable for SMS Storage.

### **A34.1.4 Application of Rates**

A. Storage charges apply to the amount of storage, measured in units of 100 Kbytes<sup>1</sup>, occupied by a customer's files in the SMS. Storage will be measured on a calendar month and charges for the month will be based on the customer's highest level of storage during the month. For purposes of billing, a partial unit of storage will be rounded up to the nearest unit.

### **A34.1.5 Rates and Charges**

- **A.** Rate Elements
	- 1. Storage

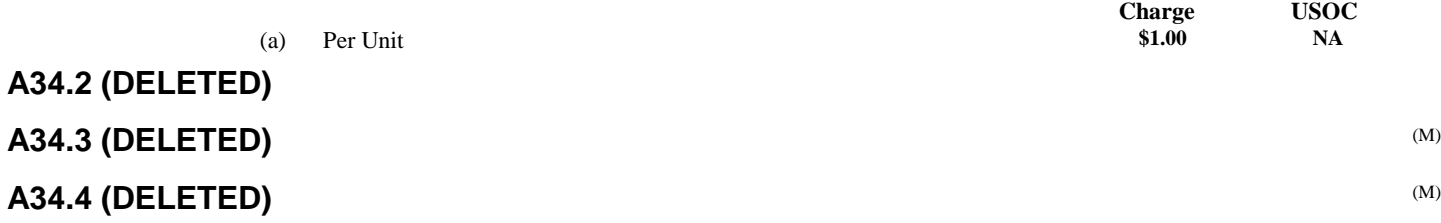

Note 1: A Kbyte is equal to 1024 bytes.

**Pages 2 through 8.3 are hereby deleted in their entirety and removed from this Guidebook.** 

(N)

(M)

(M)

MS-16-0045 EFFECTIVE: April 18, 2016

# **A34. ADVANCED INTELLIGENT NETWORK (AIN) SERVICES**

### **A34.5 CrisisLink Service**

### **A34.5.1 General**

- **A.** CrisisLink service allows the subscriber to establish predetermined alternate routing plans for incoming voice and data traffic. CrisisLink service can be used as a disaster recovery service. The alternate routing plan is created by the subscriber working with a Company representative at the time the CrisisLink service is established. The subscriber's alternate routing plan may:
	- Route incoming calls to an announcement
	- Route incoming calls to an single Backup Number
	- Route incoming calls to multiple Backup Numbers according to subscriber-defined percentage allocation
	- Route incoming calls to either an announcement or a Backup Number on a percentage basis

The plan is then loaded into the AIN Service Management System (SMS) where it remains dormant until activated.

The CrisisLink subscriber must contact the Company to activate the alternate routing plan. This will route traffic to numbers preselected by the CrisisLink subscriber.

The CrisisLink subscriber may make changes to the routing plan at the time activation is requested. The subscriber may change the numbers to which the calls are to be routed and the percentages of calls to be routed to other numbers. The subscriber cannot request activation on additional numbers to be redirected at that time.

In order to restore the original call routing, the subscriber must contact the Company to deactivate the alternate routing plan. Any changes made to the routing plan at the time the plan was activated will not be retained.

The plan may be updated and changed on a permanent basis by the CrisisLink subscriber at any time that the plan is not activated.

- **B.** The subscriber must establish a CrisisLink routing plan for each location included in his serving arrangement for which traffic is to be rerouted.
- **C.** CrisisLink\* test call capability allows a subscriber, whose CrisisLink routing plan has been activated, to place a call to test the operation of the subscriber's normal service. In this manner, the subscriber may test his facilities before initiating recovery.
- **D.** The CrisisLink subscriber is required to specify a Callback Number and Verification Party Name(s) which will be used by the Company representative receiving a request to activate, deactivate, or modify a subscriber's CrisisLink service to verify a request.

### **A34.5.2 Definitions**

### ARRANGEMENT

A CrisisLink serving arrangement consists of one or more routing plans that have been identified by the subscriber.

### ROUTING PLAN

A CrisisLink routing plan is the alternate call routing plan established by the subscriber that can be activated at the subscriber's request. (M)

### REDIRECTED NUMBER

A redirected number is any subscriber number included in the CrisisLink plan for which incoming calls will be rerouted when the plan is activated. (M)

(M)

(T)

(T)

# **A34. ADVANCED INTELLIGENT NETWORK (AIN) SERVICES A34.5 CrisisLink Service (Cont'd)**

### **A34.5.3** *Terms and Conditions*

- **A.** CrisisLink service is available where facilities or arrangements permit.
- **B.** A subscriber may identify up to three (3) Backup Numbers for each CrisisLink service plan.
- **C.** During a CrisisLink activation, a subscriber may request the following changes to his routing plan and these changes will be performed at no additional charge:
	- Change Backup Numbers
	- Add Backup Numbers up to a total of three
	- Turn test call capability on or off
	- Rearrange the distribution of calls
- **D.** Limitations and use of service as stated in Section A2. will apply.
- **E.** Toll charges or switched access charges will apply for each call rerouted to a subscriber location not included in the same local calling area as the original subscriber location.
- **F.** The CrisisLink subscriber must identify an Interexchange Carrier (IC) for any traffic routed to an out of LATA location.
- **G.** Suspension of Service as covered in Section A2. is not applicable for this service.
- **H.** A twelve month minimum service period is required. Subscribers who prematurely disconnect will incur termination charges.
- **I.** A maximum of ten (10) Redirected Numbers can be included in a CrisisLink plan. The subscriber may establish multiple plans per location if more than ten Redirected Numbers are required for the subscriber's arrangement at a location.
- **J.** Each of the CrisisLink subscriber's Redirected Numbers must reside in a Company central office.
- **K.** The CrisisLink subscriber must subscribe to adequate exchange facilities to transport the calls routed to the alternate routing locations.
- **L.** The activated CrisisLink service will remain active until the CrisisLink subscriber requests to have original call routing restored.

### **A34.5.4 Limitation of Liability**

- **A.** CrisisLink is intended to allow a subscriber to reroute incoming calls. It may provide help during some network affecting problems, such as a cut cable between the end office and the subscriber's location. However, the Company does not guarantee the availability or reliability of CrisisLink in the event of a network affecting disaster. In the event of a network affecting disaster, CrisisLink may function normally, may not function at all, or it may function unpredictably depending on what part of the network is affected and how serious the affect is.
- **B.** Activation of subscriber plans will be performed on a first come, first served basis. When the subscriber requests that CrisisLink be activated, every effort will be made to activate the service as rapidly as possible. However, the length of the delay between the time that the CrisisLink subscriber requests activation and the time that activation actually occurs depends on a number of factors including the number of other CrisisLink activations being processed when a particular request is received as well as the network load at the time the CrisisLink activation command is received. In the case of an area-wide crisis, if many subscribers call at the same time to request service activation, those calling last may have a considerably longer waiting period for activation to be completed. As a result, no representation is made as to the length of time it will take to implement a particular activation request.
- **C.** In no event shall the Company, nor its agents, be liable for any losses or damages of any kind resulting from the unavailability of its equipment or facilities or for any act, omission, or failure of performance by the Company, or its employees, or agents, in connection with this *Guidebook*. Neither the Company, nor its agents, shall be responsible for calls that cannot be completed as a result of repair or maintenance difficulties on Company facilities and equipment, nor on equipment owned or leased by the subscriber. (T)(M1)
- **D.** Neither the Company, nor its agents, assume liability for any loss of revenues, increased costs, expenses, liabilities, or inconvenience experienced by the subscriber due to any unsatisfactory performance of CrisisLink service. Further, neither the Company, nor its agents, shall assume any liability for consequential, indirect or incidental damages. (M1)

Material previously appearing on this page now appears on page(s) 9 of this section. M1 Material appearing on this page previously appeared on page(s) 11 of this section.

# **A34. ADVANCED INTELLIGENT NETWORK (AIN) SERVICES A34.5 CrisisLink Service (Cont'd)**

### **A34.5.5 Restrictions**

**A.** A CrisisLink service alternate routing number cannot be a subscriber Redirected Number in another active routing plan within the LATA.

### **A34.5.6 Rates and Charges**

- **A.** Application of Rates
	- 1. The CrisisLink service Nonrecurring Charge and Monthly Rate apply for each CrisisLink plan established by the subscriber. The charges for the First Plan will apply for the first plan established per subscriber location. The charges for Each Additional Plan will apply for all other plans established per subscriber location. One Redirected Number per plan is included in these charges.
	- 2. A volume discount may apply to CrisisLink service subscribers with multiple locations. This volume discount will apply to the CrisisLink service Nonrecurring Charge for the First Plan, for each location where CrisisLink service is established, if the subscriber signs a contract to commit to a specific number of locations. A non-36-month contract CrisisLink service subscriber will be allowed a grace period of 6 months to attain the committed number of locations; a 36-month contract CrisisLink service subscriber will be allowed a grace period of 12 months. If the contracted number of locations is not realized, the subscriber will be required to pay the appropriate nonrecurring Charge for the number of locations provisioned with CrisisLink service. Also, if a CrisisLink service subscriber commits to a specific number of locations, and later commits to an additional number of locations which results in a lower Nonrecurring Charge, no credit will apply to the nonrecurring Charge paid for subscriber locations previously activated.
	- 3. The CrisisLink Redirected Number Nonrecurring Charge and Monthly Rate apply for each additional Redirected Number included in a routing plan.
	- 4. A discounted monthly rate per CrisisLink Plan and per Redirected Number may apply if the subscriber signs a 36-month contract for the service. Contract-rate subscribers who terminate prior to the expiration of the 36-month contract period will incur termination charges. Termination charges will be calculated by multiplying the number of plans by 50 percent of the contracted rate per plan times the number of months remaining in the 36-month contract.
	- 5. The Plan Update Charge applies to subscriber-initiated changes to a plan. This charge does not apply to changes that are allowed during the time a plan is active.
	- 6. The CrisisLink Per Call charge applies to each call rerouted during the time the alternate routing plan is active.
	- 7. Charges in Section A4. will not apply.

(M) (M)

MS-16-0045 EFFECTIVE: April 18, 2016

# **A34. ADVANCED INTELLIGENT NETWORK (AIN) SERVICES A34.5 CrisisLink Service (Cont'd)**

### **A34.5.6 Rates and Charges (Cont'd)**

- **B.** Rates
	- 1. CrisisLink service, per subscriber location

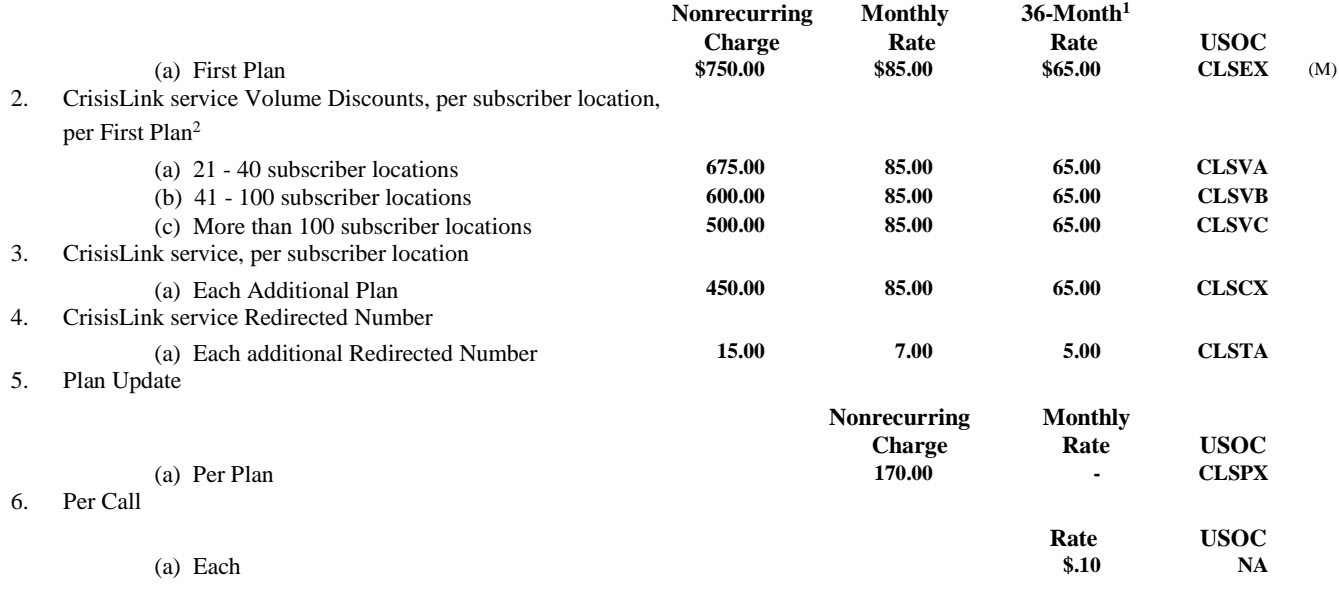

Note 1: Application of these rates requires a 36-month contract for the service.

**Note 2:** Application of these rates requires a signed commitment from the subscriber.

# **A34. ADVANCED INTELLIGENT NETWORK (AIN) SERVICES**

### **A34.6 BellSouth AIN Service Management System Access Service**

### **A34.6.1 Description of Service**

**A.** BellSouth AIN SMS Access service is an intraLATA service that allows a customer to make changes to their Advanced Intelligent Network (AIN) services. BellSouth AIN Toolkit service can be controlled in this manner and must be purchased separately from A34.7 following.

BellSouth AIN SMS Access service provides the capability for a customer to access the AIN Service Management System (SMS) in an efficient and flexible way unaided by *Company* personnel or the service order process. Once the customer has accessed the SMS, the customer can modify service subscription information, view service related information and access reports.

BellSouth AIN SMS Access service supports access security, data security and security based on class of users. Access security requires a security card authentication process, in addition to log-in and password identifiers, for access to the SMS. BellSouth AIN SMS Access service also ensures that each BellSouth AIN SMS Access service customer can access only data that belongs to that customer. In addition, the BellSouth AIN SMS Access service customer controls which portion of data may be accessed by each of the customer's users. This type of security is based on class of users and the customer will select a class for each user.

The SMS keeps a record of system access on a per user basis which includes date, time and log-in identifiers. This information will be available to customers via the report function of BellSouth AIN SMS Access service. Customers may also view on-line and download AIN service specific reports through BellSouth AIN SMS Access service.

BellSouth AIN SMS Access service is only available to customers who subscribe to one or more of the services listed in B. following.

- **B.** BellSouth AIN Toolkit service, as set forth in A34.7 following, may be controlled using BellSouth AIN SMS Access service.
- **C.** BellSouth AIN SMS Access service consists of the following rate elements:

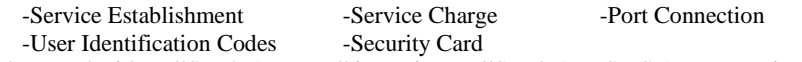

When used with BellSouth AIN Toolkit service, BellSouth AIN SMS Access service also includes Storage and Session.

- **D.** Company Performed Session is an optional rate element for BellSouth AIN SMS Access service.
- **E.** BellSouth AIN SMS Access service is accessed via a Dial/Shared Port Connection at a recommended modem speed of 19.2 Kbps or via ISDN. Users may experience occasional blocking due to sharing of access ports. User Identification Codes and Security Cards may be obtained as needed by the customer.

The expected life of the Security Card battery is thirty months. When the battery fails, the customer must purchase a replacement card.

**F.** Storage is provided by BellSouth AIN SMS Access service for customer service configuration information. Multiple configurations may be kept on file and may be activated in the AIN by customer command.

(T)

(T)

# **A34. ADVANCED INTELLIGENT NETWORK (AIN) SERVICES**

### **A34.6 BellSouth AIN SMS Access Service (Cont'd)**

### **A34.6.2 Definitions**

### ADVANCED INTELLIGENT NETWORK (AIN)

The Advanced Intelligent Network (AIN) is an evolutionary telecommunications platform that utilizes the infrastructure of the existing switch-based network and Common Channel Signaling System 7 (CCS7) architecture. The AIN architecture introduces centralized computer devices to host service applications that are integrated with Stored Program Control switch resident software, CCS7 and ISDN protocol.

### SERVICE CONTROL POINT (SCP)

The AIN Service Control Point (SCP) is a CCS7 accessed computer device utilized by the AIN to host AIN service applications and store associated customer data. Upon demand, the SCPs respond to queries from the switch network to provide service application and customer/network routing information prior to call completion.

### SERVICE MANAGEMENT SYSTEM (SMS)

The Service Management System (SMS) is an AIN Operation Support System that distributes, interfaces and manages the AIN service applications and customer information resident in AIN SCPs and SNs. The SMS provides the capability to provision AIN services and to maintain existing service.

### **SESSION**

A Session is the period of time a customer or the Company is logged onto BellSouth AIN SMS Access service. The total Session time is measured from log-in to log-out.

### STORAGE UNIT

A Storage Unit is a logical collection of physical records which are stored in the SMS in a record size equivalent to 100 Kilobytes (a kilobyte is equal to 1024 bytes). Storage of information in the SMS is utilized for customer service configuration information.

### **A34.6.3** *Terms and Conditions*

- **A.** BellSouth AIN SMS Access service is available where facilities or arrangements permit.
- **B.** Except as noted, BellSouth AIN SMS Access service is subject to all general *terms and conditions* applicable to the provisioning of service by the Company as stated in Section A2.
- **C.** Suspension of Service as specified in Section A2. is not applicable for BellSouth AIN SMS Access service.
- **D.** BellSouth AIN SMS Access service customers can only activate and modify AIN service subscription information that has been ordered from the Company. The functions that can be performed are dependent on the specific AIN service that is being controlled via BellSouth AIN SMS Access service.
- **E.** Each user will be required to have a separate User Identification Code. Each User Identification Code will require a Security Card.
- **F.** ISDN access is required when a BellSouth AIN SMS Access service customer is also a BellSouth AIN Toolkit service subscriber. Otherwise, ISDN access is optional.
- **G**. For Dial/Shared access to BellSouth AIN SMS Access service, the customer will be required to provide a terminal as specified in I.1 following, an asynchronous dial modem capable of speeds up to 19.2 Kbps and an Exchange Access Line at the customer's premises. Further information related to modem standards may be obtained from the Company.
- **H.** For ISDN access to BellSouth AIN SMS Access service, the customer will be required to provide a terminal as specified in I.2 following, ISDN terminal equipment, and an ISDN equipped access line at the customer's premises.

# **A34. ADVANCED INTELLIGENT NETWORK (AIN) SERVICES**

# **A34.6 BellSouth AIN SMS Access Service (Cont'd)**

### **A34.6.3** *Terms and Conditions* **(Cont'd)**

- **I.** Customer terminal requirements
	- 1. Dial/Shared Access

The type of interface device required at the customer's premises is a VT100 compatible terminal or personal computer equipped with terminal emulation software. The interface device must be compatible with American National Standard Institute (ANSI) standard X3.64. Further information related to interface specifications may be obtained from the Company.

2. ISDN Access

The type of interface device required at the customer's premises is a PC or workstation with X Windows software and an ISDN terminal interface. Further information related to interface specifications may be obtained from the Company.

- **J.** The customer will be responsible for installation, maintenance and testing of customer provided compatible terminal equipment. The Company does not assume responsibility for the compatibility or suitability of the customer's equipment.
- **K.** The Company shall not be responsible if changes in any of the equipment, operations or procedures of the Company utilized in the provision of BellSouth AIN SMS Access service render any facilities provided by a customer obsolete or require modification or alteration of such equipment or system or otherwise affect its use or performance.
- **L.** Reports associated with AIN services controlled by BellSouth AIN SMS Access service may be downloaded using BellSouth AIN SMS Access service. These reports are purchased from the *guidebook* section which governs the AIN service being controlled. Any restrictions and limitations on the use of the information contained in the reports are described in the *guidebook* for each individual service. BellSouth AIN Toolkit service, as set forth in A34.7 following, can be controlled using BellSouth AIN SMS Access service.

### **A34.6.4 Application of Rates**

- **A.** No additional rates and charges (e.g., Service Order Charges) apply to this service except as listed in this section.
- **B.** The Service Establishment charge is for the initial establishment of BellSouth AIN SMS Access service in the state.
- **C.** The Service Charge is a nonrecurring charge applicable per wire center per AIN service administered by BellSouth AIN SMS Access service. A service specific Service Charge monthly rate may also apply.
- **D.** A Port Connection charge is applicable for each simultaneous access capability desired by the customer.
- **E.** The User Identification Codes charge is a nonrecurring charge applicable per User ID Code requested by the customer. A Security Card is also needed with each User Identification Code.
- **F.** The Security Card charge is applicable for initial subscription to a User Identification Code or for replacement of the Security Card.
- **G.** Storage charges apply to the amount of storage, measured in units of 100 Kbytes, occupied by a customer's file in the SMS. Storage will be measured on a calendar month and charges for the month will be based on the customer's highest level of storage during the month. For purposes of billing, a partial unit of storage will be rounded up to the nearest unit.
- **H.** Session charges apply when the customer accesses BellSouth AIN SMS Access service. A Session begins when the customer logs onto the SMS and ends when the customer logs off. BellSouth AIN SMS Access service sessions will incur per minute of use charges based on the duration of the session.
- **I.** Sessions performed by the Company at the customer's request will incur the Company Performed Session charge. Sessions performed by the Company during service installation or maintenance will not result in any session charges.

# **A34. ADVANCED INTELLIGENT NETWORK (AIN) SERVICES A34.6 BellSouth AIN SMS Access Service (Cont'd)**

### **A34.6.5 Rates and Charges**

**A.** Rate Elements

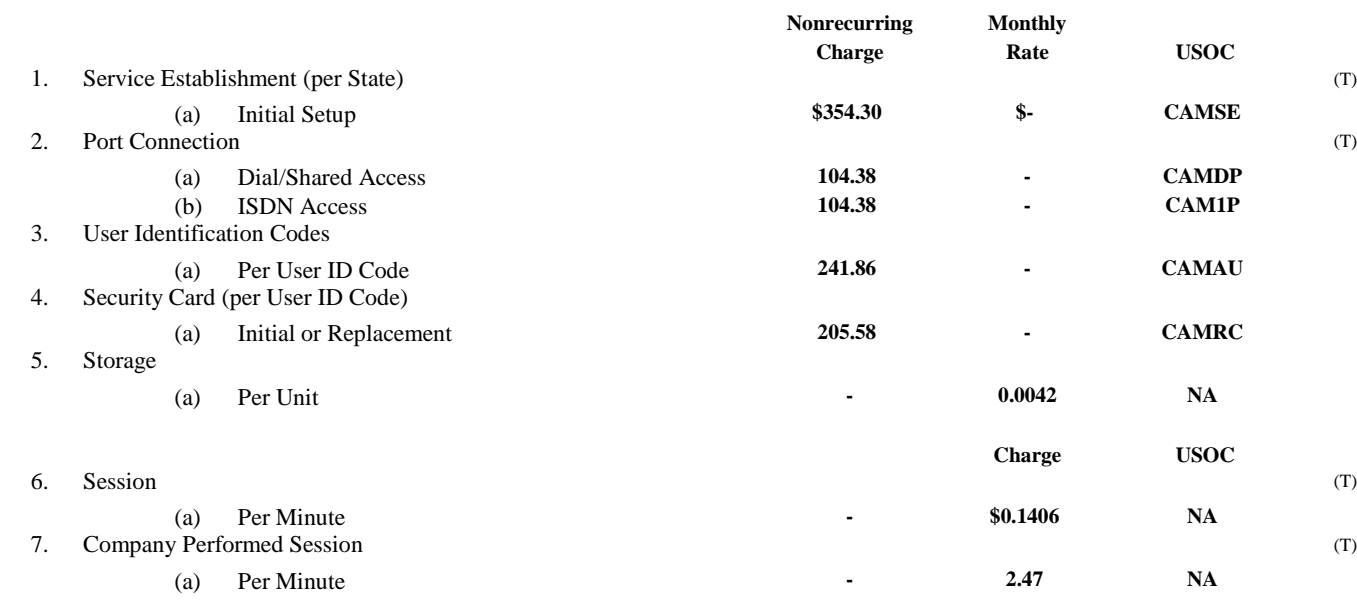

### **A34.7 BellSouth AIN Toolkit Service**

### **A34.7.1 General**

**A.** BellSouth AIN Toolkit allows subscribers to access call information and AIN processing capabilities to create customized telephone services according to the needs of the subscriber/end user.

Subscribers will create services by using a set of tools (i.e., a Service Creation Environment) that allows them to configure the AIN capabilities. After a service has been created, it is verified by the Service Management System (SMS) for completeness. The verified service is provisioned on the AIN network elements of the Public Switched Telephone Network and may be activated or deactivated at the subscriber's discretion.

A subscriber's created service will require the provisioning of triggers. The triggers available for BellSouth AIN Toolkit service subscribers include the following:

-Terminating Attempt -10-digit Public Office Dialing Plan (PODP) -Customized Dialing Plan (CDP)<br>-Off-hook Immediate -Feature Code -Off-hook Immediate

- **B.** Access to the Service Creation Environment which is used by BellSouth AIN Toolkit service subscribers will be through the use of BellSouth AIN SMS Access service. The use of BellSouth AIN SMS Access service is mandatory for all BellSouth AIN Toolkit service subscribers. BellSouth AIN SMS Access service may be purchased from A34.6 preceding.
- **C.** BellSouth AIN Toolkit service subscribers will have access only to those services and information related to those services that they have created. The BellSouth AIN Toolkit service subscriber may allow multiple users to access the BellSouth AIN Toolkit service subscription capabilities.
- **D.** The BellSouth AIN Toolkit service subscriber will have access to all of the available nodes in the BellSouth AIN Toolkit service to create Decision Graphs (DG). All nodes may be used in any one DG. The DGs are created using the Decision Graph Editor (DGE) of the Service Creation Environment (SCE).

(M) (M)

(M)

# **A34. ADVANCED INTELLIGENT NETWORK (AIN) SERVICES**

# **A34.7 BellSouth AIN Toolkit Service (Cont'd)**

### **A34.7.2 Definitions**

### ADVANCED INTELLIGENT NETWORK (AIN)

The Advanced Intelligent Network (AIN) is an evolutionary telecommunications platform that utilizes the infrastructure of the existing switch based network and Common Channel Signaling System 7 (CCS7) architecture. The AIN architecture introduces centralized computer devices to host service applications that are integrated with Stored Program Control switch resident software, CCS7 and Integrated Services Digital Network (ISDN) protocol.

### BASIC MESSAGING ELEMENT

A basic messaging element is the inquiry sent to a network element database and the instructions returned to complete the call processing.

### CREATED SERVICE

A BellSouth AIN Toolkit created service is a complete and correctly formed decision graph that has been created by the BellSouth AIN Toolkit service subscriber by assembling nodes and inputting that capability data required by those nodes.

### DECISION GRAPH

A decision graph depicts a created service as nodes assembled into a tree graph. Traversal of this tree graph from the root to the leaves indicates the series of capabilities (shown as nodes) that will be executed in the processing of a call. Decision graphs are created, read, updated, and modified using decision graph editor software.

### DIRECTORY NUMBER (DN)

A Directory Number is a telephone number in the North American Numbering Plan (NANP) format. The DN types that can be used for BellSouth AIN Toolkit service are:

- Equipped DN is a DN that has physical line equipment associated with it.
- Unequipped DN is a DN that has no physical line equipment associated with it.

### END USER

An end user is the entity that uses the service that is created by the BellSouth AIN Toolkit service subscriber.

#### NODE

A node is a part of a decision graph capable of performing a certain function.

### SERVICE CONTROL POINT (SCP)

The AIN Service Control Point (SCP) is a CCS7 accessed computer device utilized by the AIN to host AIN service applications and store associated customer data. Upon demand, the SCPs respond to inquiries from the switch network to provide service application and customer routing information prior to call completion.

### SERVICE CREATION ENVIRONMENT (SCE)

The Service Creation Environment (SCE) is a set of computer based tools that can be used to provide customer programmability. It allows the BellSouth AIN Toolkit service subscriber to design, edit, verify, and deploy the service in the network.

#### SERVICE MANAGEMENT SYSTEM (SMS)

The Service Management System (SMS) is an AIN Operation Support System that distributes, interfaces, and manages the AIN service applications and customer information resident in AIN SCPs. The SMS provides the capability to provision AIN services and to maintain existing services.

#### **SUBSCRIBER**

The BellSouth AIN Toolkit service subscriber is the authorized entity that orders, pays for and uses the service creation environment of the BellSouth AIN Toolkit Platform to create services on its own behalf or on behalf of the end user.

### SUBSCRIPTION

The subscription is a DN plus its assigned trigger(s). A subscription is created by making a Decision Graph and associating it with a set of subscription-specific data.

### TRIGGER

Triggers are interruptions in the processing of AIN calls which instruct the switch to query a network element database for further instructions to complete call processing. (M)

MS-16-0045 EFFECTIVE: April 18, 2016

# **A34. ADVANCED INTELLIGENT NETWORK (AIN) SERVICES A34.7 BellSouth AIN Toolkit Service (Cont'd)**

### **A34.7.3** *Terms and Conditions*

- **A.** BellSouth AIN Toolkit service is available where facilities or arrangements permit.
- **B.** Limitations and use of service as stated in Section A2. will apply.
- **C.** Suspension of service, as defined in Section A2., is not applicable for this service.
- **D.** In no event shall the Company be liable for any losses or damages of any kind resulting from the unavailability of its equipment of facilities or for any act, omission, or failure of performance by the Company or its employees, or agents, in connection with this *Guidebook*. The Company shall not be responsible for calls that can not be completed as a result of repair or maintenance difficulties on Company facilities and equipment nor on equipment owned or leased by the BellSouth AIN Toolkit service subscriber.
- **E.** The use of the Off-Hook Immediate trigger, which directs a call immediately to the location selected by the BellSouth AIN Toolkit service subscriber, affects the end-user's ability to dial 911 or E911 from the end user's telephone. It is the responsibility of the BellSouth AIN Toolkit subscriber to notify its end users of this to insure that end users are aware that they may not be able to reach 911 or E911 in an emergency, without some further action on the part of the BellSouth AIN Toolkit subscriber.
- **F.** When BellSouth AIN Toolkit service is interrupted due to a failure or malfunction of Company equipment or facilities, a pro rata adjustment of the appropriate monthly charges will be allowed at the request of the BellSouth AIN Toolkit service subscriber if the system is unavailable to the subscriber and the Company (to perform changes for the subscriber) for more than a 24 hour period and in accordance with the *terms and conditions* specified in Section A2. No allowances will be granted for interruptions required to perform preventive or routine maintenance, or to perform software updates when the subscriber is notified at least 24 hours prior to such occurrences.
- **G.** The BellSouth AIN Toolkit service subscriber will be responsible for installation, maintenance and testing of customer provided compatible terminal equipment. The Company does not assume responsibility for the compatibility or suitability of the customer's equipment.
- **H.** The BellSouth AIN Toolkit service subscriber shall subscribe to adequate facilities to transport the calls to the subscriber locations.
- **I.** The Company shall not be responsible if changes in any of the equipment, operations, or procedures of the Company utilized in the provision of BellSouth AIN Toolkit service render any facilities provided by a subscriber obsolete or require modification or alteration of such equipment or system or otherwise affect its use or performance.
- **J.** BellSouth AIN Toolkit service requires the use of storage space on the SMS. BellSouth AIN SMS Access service rates, *terms and conditions*, as set forth in A34.6 preceding, will apply for BellSouth AIN Toolkit service.
- **K.** A BellSouth AIN Toolkit service subscriber may be temporarily authorized by an end user to create services using the end user's DN(s).
- **L.** End User Authorization
	- 1. If requested by the Company, BellSouth AIN Toolkit service subscribers that create services on behalf of end users must provide proof of authorization to alter the provisioning associated with those end users' DNs.
	- 2. End users can revoke their authorization at any time by informing the BellSouth AIN Toolkit service subscriber of their decision. If an end user requests removal of a trigger, the end user will be referred to the BellSouth AIN Toolkit service subscriber.
	- 3. The Company will not become involved in disputes between a BellSouth AIN Toolkit service subscriber and a subscriber's end users. The end user will be referred to the BellSouth AIN Toolkit service subscriber for resolution of any disagreement.
	- 4. BellSouth AIN Toolkit service subscribers that create services using DNs that they have acquired in bulk service orders need not provide authorization to alter the provisioning associated with those DNs.

Material previously appearing on this page now appears on page(s) 12.5 of this section.

(T)

(M) (T)

(T) (T) (T)

# **A34. ADVANCED INTELLIGENT NETWORK (AIN) SERVICES**

### **A34.7 BellSouth AIN Toolkit Service (Cont'd)**

### **A34.7.3** *Terms and Conditions* **(Cont'd)**

- **M.** Triggers
	- 1. Triggers must be activated within 90 calendar days from the order date. Additionally, deactivated triggers must be reactivated within 90 calendar days from the deactivation date. Triggers not activated/reactivated within the 90 day period will be considered available for provisioning to another subscriber or to the same subscriber. Nonrecurring Trigger Access charges will apply for re-provisioning of triggers to the original subscriber.
	- 2. The BellSouth AIN Toolkit service subscriber must select the trigger(s) associated with each DN.
	- 3. Triggers can be provisioned only on Company DNs.
	- 4. A DN may have multiple BellSouth AIN Toolkit triggers active in the network concurrently.
	- 5. A BellSouth AIN Toolkit service end user can not have more than one AIN service for the same trigger type. This restriction applies whether or not the conflicting AIN service is a BellSouth AIN Toolkit created service.
	- 6. A service order must be issued to add or delete a trigger.
	- 7. In order to activate a BellSouth AIN Toolkit service, the BellSouth AIN Toolkit service subscriber must associate each DN plus a trigger with a decision graph.
	- 8. The Off-hook Delay, Off-hook Immediate, and CDP triggers cannot be provisioned on the same DN.
- **N.** The BellSouth AIN Toolkit service subscriber may allow the end user to make changes in SMS.
- **O.** The BellSouth AIN Toolkit service subscriber/end user must select an Interexchange Carrier to do interLATA routing of calls. The Interexchange Carrier may be selected by presubscription, by dialing 101XXXX, or by having it specified by the BellSouth AIN Toolkit service.
- **P.** Security *terms and conditions*, as set forth in BellSouth AIN SMS Access service, A34.6 preceding, will apply to BellSouth AIN Toolkit service.

(T)

- **Q.** The BellSouth AIN Toolkit service subscriber may allow end users of the BellSouth AIN Toolkit created service to access subscription data. The type of interface required at the end user's premises is a VT-100 terminal or PC emulating the VT-100 terminal. The interface device must be a modem with a transmission rate of 19.2 Kbps or less. The BellSouth AIN Toolkit service subscriber will be required to subscribe to a User ID Code and Security Card, per the BellSouth AIN SMS Access service, as set forth in A34.6 preceding, per end user with access to the BellSouth AIN Toolkit created service subscription data.
- **R.** Decision Graphs
	- 1. The size of the Decision Graphs (DGs) is limited. Information regarding the maximum number of nodes which can be included in a decision graph will be provided to the subscriber at the time BellSouth AIN Toolkit is purchased.
	- 2. After a DG is created, it must be verified by the BellSouth AIN Toolkit service subscriber and the SMS.
	- 3. After the DG has been verified, the BellSouth AIN Toolkit -created service can be activated. Decision graphs may also be deactivated when the BellSouth AIN Toolkit service subscriber no longer requires the created service.
	- 4. DG changes that require switch translation modifications require a service order.
	- 5. A DG which is causing harm to the network and/or service problems can be deactivated by the Company. In such instances, the BellSouth AIN Toolkit service subscriber will be informed of the deactivation and will be provided such information as may be available concerning the cause of the problem.
	- 6. Modifications to the DG can be made by Company personnel only when authorized by the BellSouth AIN Toolkit service subscriber.
	- 7. A DN may have multiple DGs active in the network, where each service uses a different trigger type.
	- Multiple DGs may exist in the SMS for a single trigger on a DN but only one DG may be active at a time.
- **S.** If the BellSouth AIN Toolkit service subscriber desires to receive Calling Party Number (CPN) or ANI information on a real time basis, they may subscribe to an appropriate service for that information.

(T)

(T)

# **A34. ADVANCED INTELLIGENT NETWORK (AIN) SERVICES**

# **A34.7 BellSouth AIN Toolkit Service (Cont'd)**

### **A34.7.3** *Terms and Conditions* **(Cont'd)**

- **T.** When CPN is delivered to the BellSouth AIN Toolkit service subscriber for use in service provisioning, the status of the privacy indicator will also be delivered. It is solely the responsibility of the BellSouth AIN Toolkit service subscriber to handle this information properly and in accordance with the *terms, conditions*, and laws of the jurisdiction in which the subscriber is doing business. The Company is not liable for any impropriety in the BellSouth AIN Toolkit service subscriber's handling of CPN information. The Company's only responsibility is to insure that the privacy indicator is delivered to the subscriber with the CPN if the privacy indicator has been set.
- **U.** Telephone numbers listed in any of the BellSouth AIN Toolkit service optional call reports are intended solely for use by the BellSouth AIN Toolkit service subscriber and/or end user. Resale of this information, other than by the subscriber to the end user, is prohibited by this *Guidebook*.
- **V.** The Company may invoke call gapping as may be necessary for maintenance purposes or to maintain the quality of service in the network. If call gapping is invoked specifically on a BellSouth AIN Toolkit service subscriber's service, the Company will notify the subscriber as to the reasons this step was required and what measures may be necessary to avoid future recurrence. However, if call gapping is invoked in the network or portion of the network, the subscriber will not be individually notified.
- **W.** BellSouth AIN Toolkit service requires storage space on the SCP. This storage is measured in kilobytes.

### **A34.7.4 Restrictions and Limitations**

- **A.** An 800 service number can be used as a point-to number for BellSouth AIN Toolkit service.
- **B.** On any individual directory number, each trigger can only be associated with one AIN service.
- **C.** Certain combinations of triggers cannot be active simultaneously on a directory number. Information regarding such conflicts will be provided to the subscriber at the time BellSouth AIN Toolkit is purchased.
- **D.** If a BellSouth AIN Toolkit service subscriber also subscribes to BCLID, the SCP provided number shall be delivered to the subscriber.

### **A34.7.5 Monthly Reports and Special Studies**

- **A.** BellSouth AIN Toolkit service Monthly Report
	- 1. The BellSouth AIN Toolkit service subscriber may subscribe to a report for BellSouth AIN Toolkit service on a monthly basis. This monthly report may consist of:

-Number of recorded call attempts to a BellSouth AIN Toolkit service subscription

-Number of geographic node lookups per BellSouth AIN Toolkit service subscription (only if the geographic node is used)

-The value of the counters for the defined period of time (only if counter incremental nodes are used)

-Number of times each announcement ID is played (only if announce and collect or terminating announcement nodes are used)

-Number of calls routed to each terminating number

- 2. The BellSouth AIN Toolkit service Monthly Report is provided per BellSouth AIN Toolkit service subscription.
- **B.** BellSouth AIN Toolkit service Special Study
	- 1. The BellSouth AIN Toolkit service subscriber may request a BellSouth AIN Toolkit service Special Study at any time after the BellSouth AIN Toolkit service has been activated. A BellSouth AIN Toolkit service Special Study contains the same information as the BellSouth AIN Toolkit service Monthly Report except that the Special Study is conducted over a limited amount of time. The special study interval must be a minimum of five days and a maximum of thirty-one days and must begin at 12:01 A.M., and it cannot span more than one calendar month.
	- 2. The BellSouth AIN Toolkit service subscriber must request a BellSouth AIN Toolkit service Special Study through the service ordering process.
	- 3. The BellSouth AIN Toolkit service subscriber to the BellSouth AIN Toolkit service Monthly Report or to the BellSouth AIN Toolkit service Special Study, but cannot subscribe to both during the same period of time.

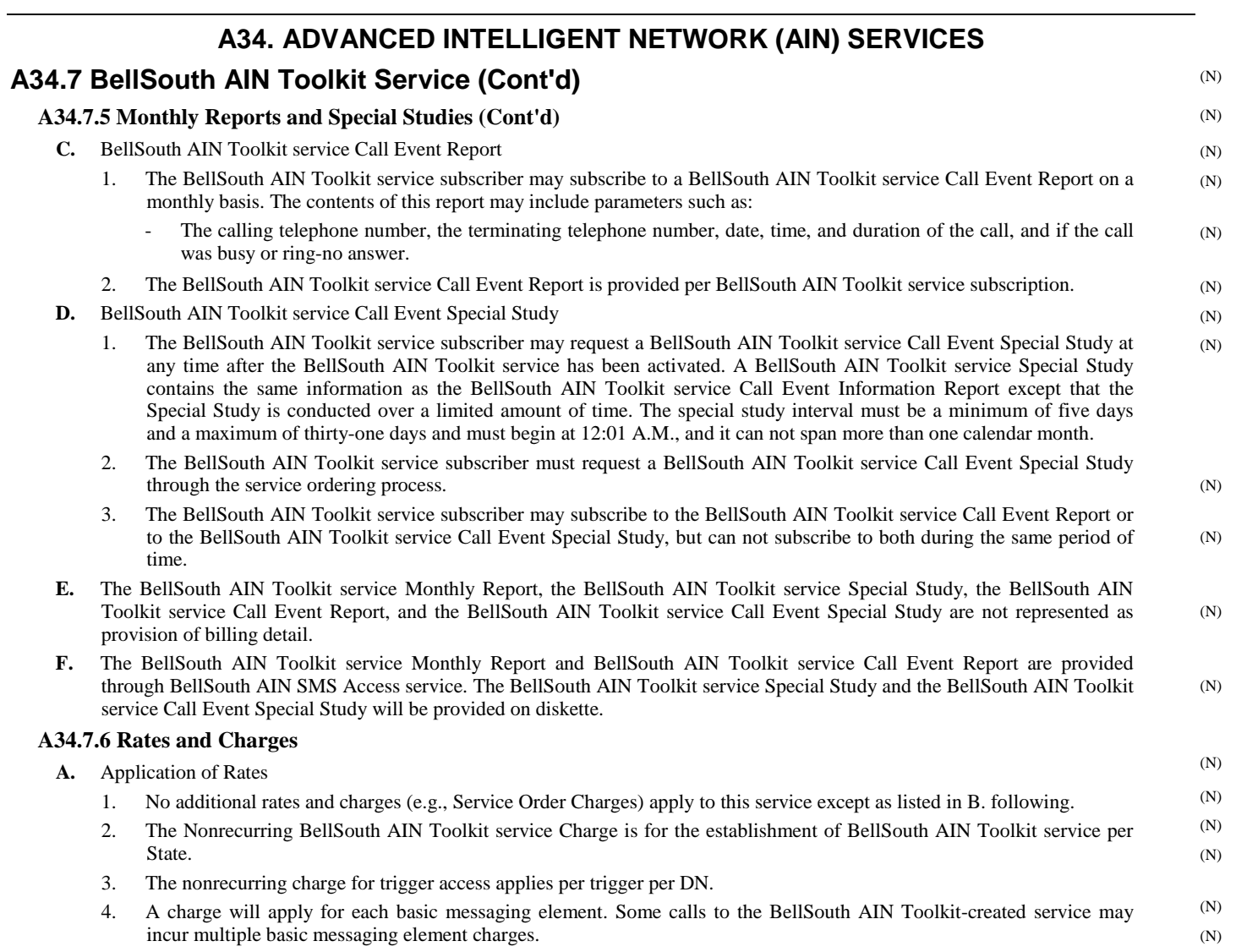

# **A34. ADVANCED INTELLIGENT NETWORK (AIN) SERVICES A34.7 BellSouth AIN Toolkit Service (Cont'd)**

# **A34.7.6 Rates and Charges (Cont'd)**

(N)

(N)

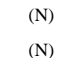

(N)

(N)

(N) (N)

(N)

5. Application of the BellSouth AIN Toolkit node charge

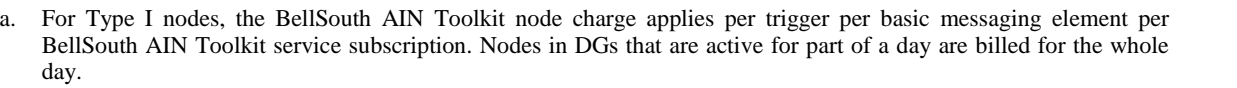

b. Type I nodes are:

**A.** Application of Rates (Cont'd)

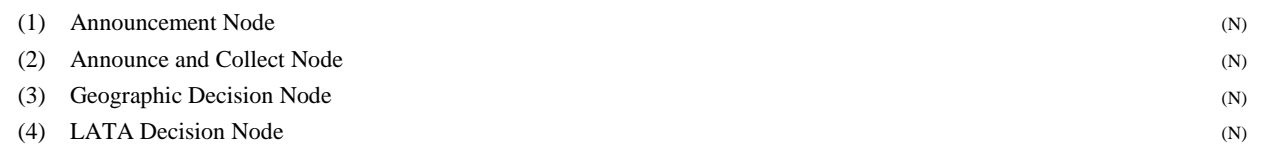

- (4) LATA Decision Node (5) Writes to Flexible Table
	- (6) Log Events Node
- 6. Storage charges apply to the amount of SCP storage occupied by a BellSouth AIN Toolkit service subscriber's files. This storage is measured monthly; the rate is applied per 100 kilobytes (or fraction thereof) per LATA. Storage is accumulated per BellSouth AIN SMS Access service account. (N)
- 7. A Nonrecurring Charge and Monthly Rate apply for BellSouth AIN Toolkit service Monthly Report if the subscriber selects this service option. (N)
- 8. A Nonrecurring Charge applies to each BellSouth AIN Toolkit service Special Study requested by the subscriber.
- 9. A Nonrecurring Charge and Monthly Rate apply for the BellSouth AIN Toolkit service Call Event Report if the subscriber selects this service option. (N)
- 10. A Nonrecurring Charge applies to each BellSouth AIN Toolkit service Call Event Special Study requested by the subscriber. (N)
- 11. A Nonrecurring Charge and Monthly Rate apply for the BellSouth AIN Toolkit service Call Detail Information if the subscriber selects this service option. (N)

MS-16-0045 EFFECTIVE: April 18, 2016

# **A34. ADVANCED INTELLIGENT NETWORK (AIN) SERVICES A34.7 BellSouth AIN Toolkit Service (Cont'd)**

### **A34.7.6 Rates and Charges (Cont'd)**

**B.** Rates **Nonrecurring Monthly Charge Rate USOC** 1. Service Establishment Charge (Per state) (a) Initial Setup **\$348.62 \$- BAPSC**  2. Training Session (a) Per Customer **9,912.00 - BAPVX**  3. Trigger Access Charge (Per trigger, per DN) (a) Terminating Attempt **87.30** - **BAPTT 6 CONFIDENTI 87.30** - **BAPTI 6 CONFIDENTI 87.30** - **BAPTI** (b) Off-hook Delay **87.30** - **BAPTD 6.120 - BAPTD 6.120 - C BAPTD 6.120 - <b>BAPTD 6.120 - <b>BAPTM** (c) Off-hook Immediate **87.30 - BAPTM**  (d) 10-digit PODP **179.75 - BAPTO**  (e) CDP **179.75 - BAPTC**  (f) Feature Code **179.75 - BAPTF Rate USOC** 4. Basic Messaging Element Charge (a) Per basic messaging element **\$- \$0.0368 NA**  5. Type I Node Charge (per BellSouth AIN Toolkit service subscription) (a) Per node, per basic messaging element **- 0.0093 NA**  6. SCP Storage Charge (per BellSouth AIN SMS Access service account) (a) Per 100 kilobytes (or fraction thereof) **- 2.58 NA Nonrecurring Monthly Charge Rate USOC** 7. Monthly Report (a) Per BellSouth AIN Toolkit service subscription **\$86.34 \$18.96 BAPMS**  8. Special Study (a) Per BellSouth AIN Toolkit service subscription **56.59** - **BAPLS**<br>9. Call Event Report Call Event Report (a) Per BellSouth AIN Toolkit service subscription **86.34 18.85 BAPDS**  10. Call Event Special Study (a) Per BellSouth AIN Toolkit service subscription **56.59 - BAPES A34.8 DataReach Service (Obsoleted, See Section A134)**  (T) (T) (T)  $(T)$ (T) (T) (T) (T) (T)(M)

**Pages 12.12 through 15 are hereby deleted in their entirety and removed from this Guidebook.** 

(N)